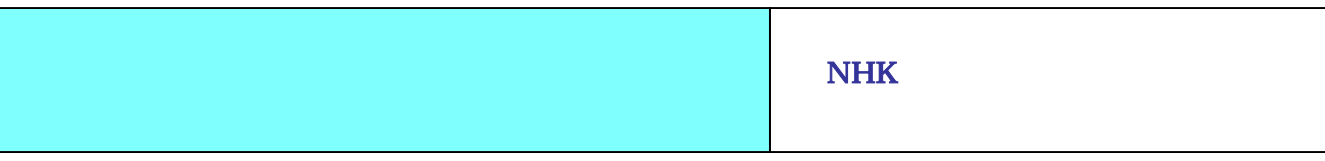

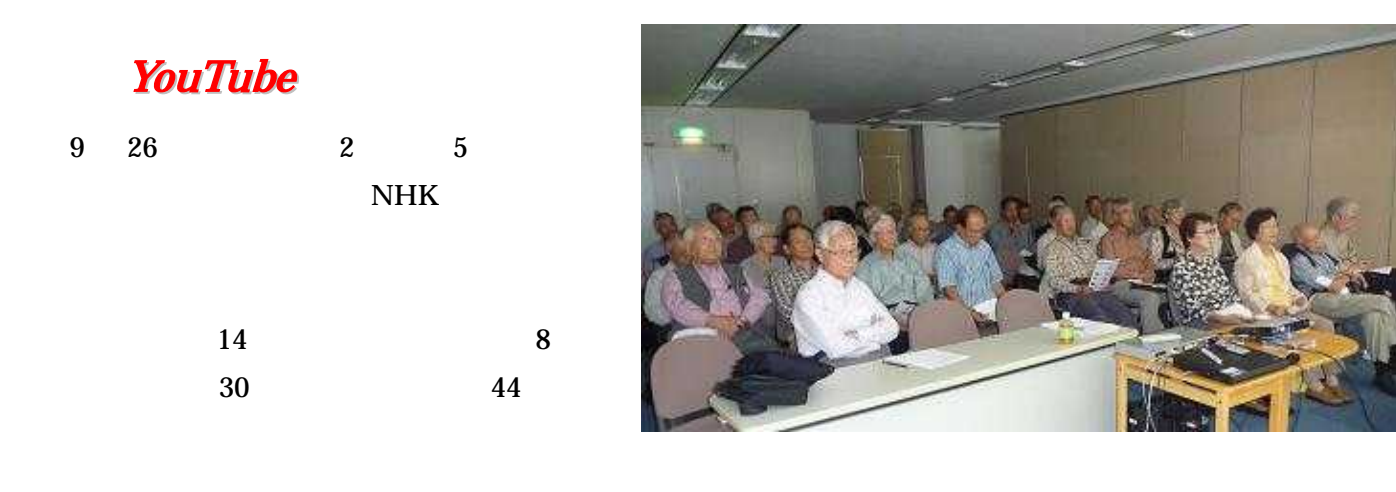

4

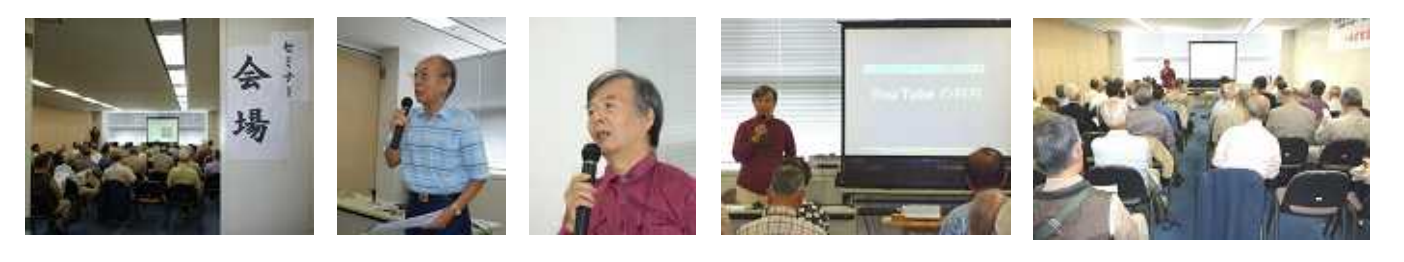

## $\overline{1}$ .  $\overline{1}$

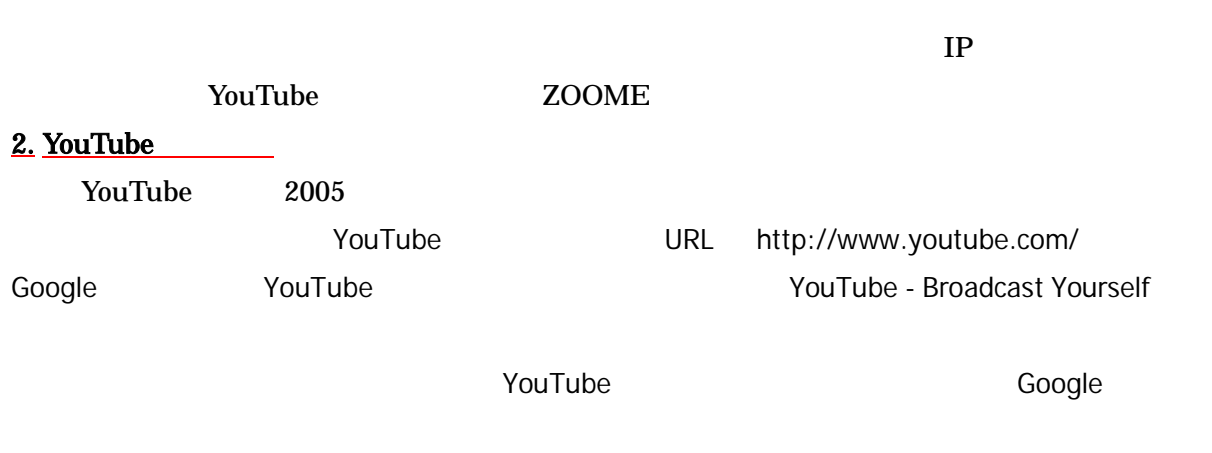

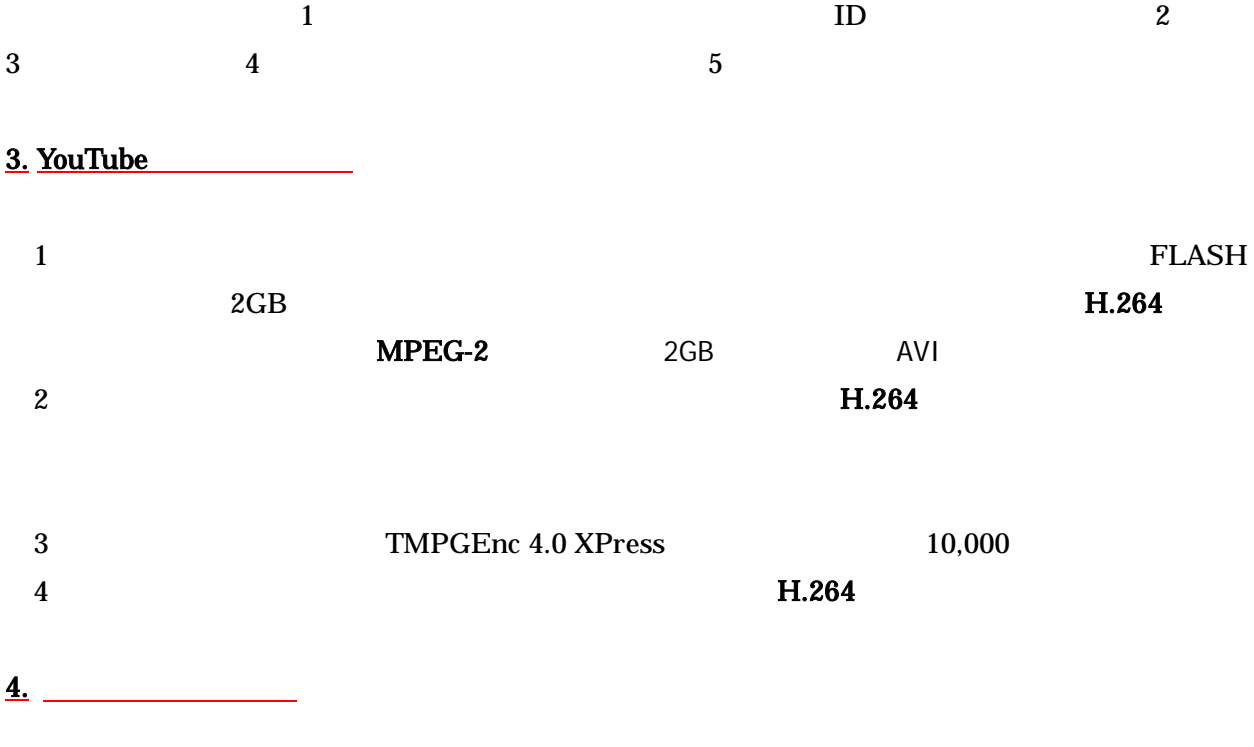

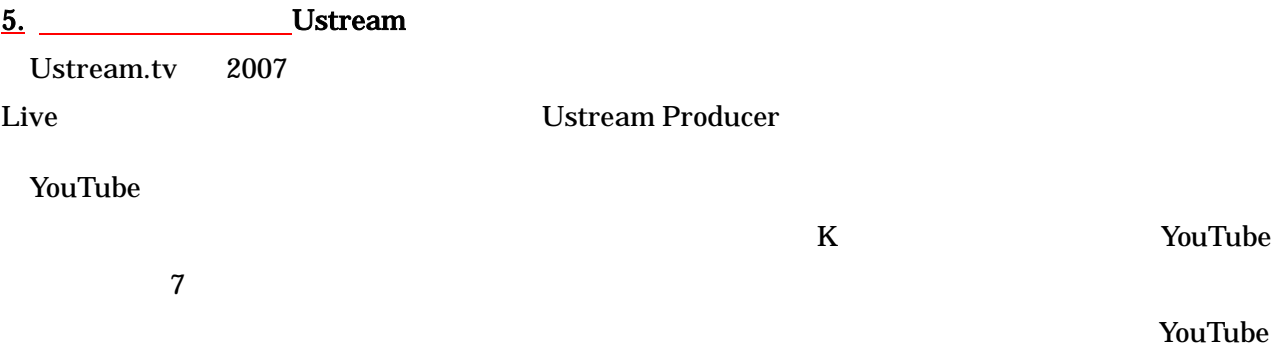

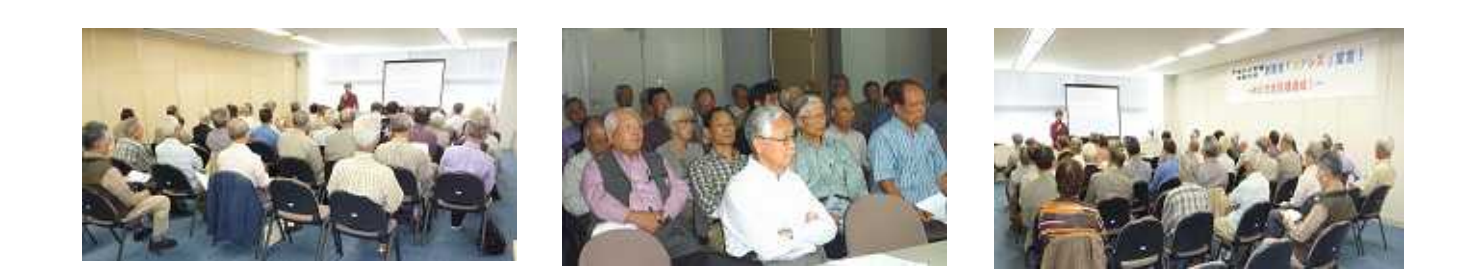

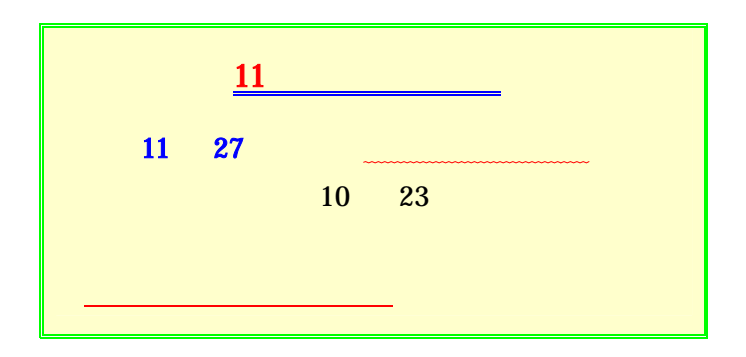